## **Manual Install Joomla On Godaddy**>>>CLICK HERE<<<

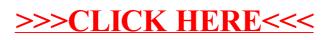